# Fehlerbehebung bei häufigen Problemen mit **OSPF**

## Inhalt

**Einleitung Voraussetzungen** Anforderungen Verwendete Komponenten Konventionen **Hauptflussdiagramm** Fehlerbehebung für benachbarte OSPF-Staaten Fehlerbehebung in der OSPF-Routing-Tabelle Fehlerbehebung: OSPF-Initialisierungsstatus Fehlerbehebung bei OSPF MTU Fehlerbehebung bei beschädigten OSPF-Paketen Fehlerbehebung im bidirektionalen OSPF-Status Fehlerbehebung bei OSPF-Links Fehlerbehebung bei vollständiger Adjacency Fehlerbehebung bei externen Link-State-Anzeigen Fehlerbehebung bei OSPF-NBMA-Netzwerken Fehlerbehebung bei Zugriffslisten Beheben von Problemen mit Nachbarn über PRI Ping-Fehlerbehebung Fehlerbehebung bei der OSPF-Schnittstelle Fehlerbehebung in Frame-Relay-Umgebungen Fehlerbehebung bei Problemen mit externen Routen Fehlerbehebung beim Netzwerktyp Fehlerbehebung für den OSPF-Bereichstyp Fehlerbehebung bei Diskrepanzen zwischen Hello- und Dead-Intervall Zugehörige Informationen

## **Einleitung**

In diesem Dokument wird beschrieben, wie Sie häufige Probleme mit Open Shortest Path First (OSPF) beheben.

## Voraussetzungen

#### Anforderungen

Es gibt keine spezifischen Anforderungen für dieses Dokument.

#### Verwendete Komponenten

Dieses Dokument ist nicht auf bestimmte Software- und Hardware-Versionen beschränkt.

Die Informationen in diesem Dokument beziehen sich auf Geräte in einer speziell eingerichteten Testumgebung. Alle Geräte, die in diesem Dokument benutzt wurden, begannen mit einer gelöschten (Nichterfüllungs) Konfiguration. Wenn Ihr Netzwerk in Betrieb ist, stellen Sie sicher, dass Sie die möglichen Auswirkungen aller Befehle verstehen.

#### Konventionen

Weitere Informationen zu Dokumentkonventionen finden Sie unter [Cisco Technical Tips](https://www.cisco.com/c/de_de/support/docs/dial-access/asynchronous-connections/17016-techtip-conventions.html) [Conventions \(Technische Tipps von Cisco zu Konventionen\).](https://www.cisco.com/c/de_de/support/docs/dial-access/asynchronous-connections/17016-techtip-conventions.html)

#### Hauptflussdiagramm

Wenn Sie die Ausgabe eines Befehls show ip ospf neighbor, show ip ospf neighbor oder show tech-support von Ihrem Cisco Gerät aus haben, können Sie mit dem [Cisco CLI Analyzer](https://cway.cisco.com/cli/) potenzielle Probleme und Korrekturen anzeigen. Um [Cisco CLI Analyzer](https://cway.cisco.com/cli/) verwenden zu können, muss JavaScript aktiviert sein.

Hinweis: Nur registrierte Cisco Benutzer haben Zugriff auf interne Tools und Informationen von Cisco.

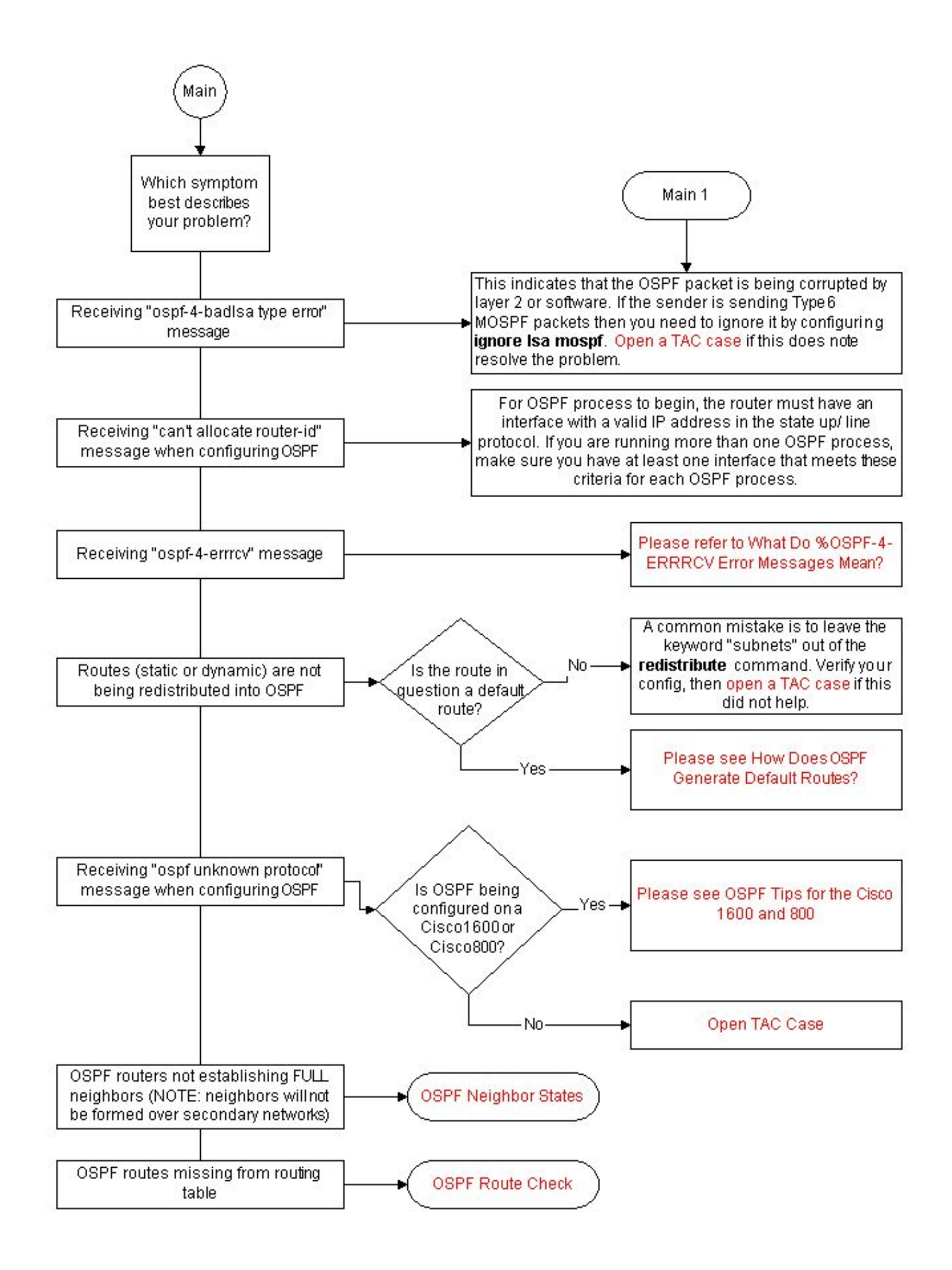

#### Fehlerbehebung für benachbarte OSPF-Staaten

Beschreibungen des Nachbarstatus finden Sie unter [OSPF Neighbor States.](https://www.cisco.com/c/de_de/support/docs/ip/open-shortest-path-first-ospf/13685-13.html)

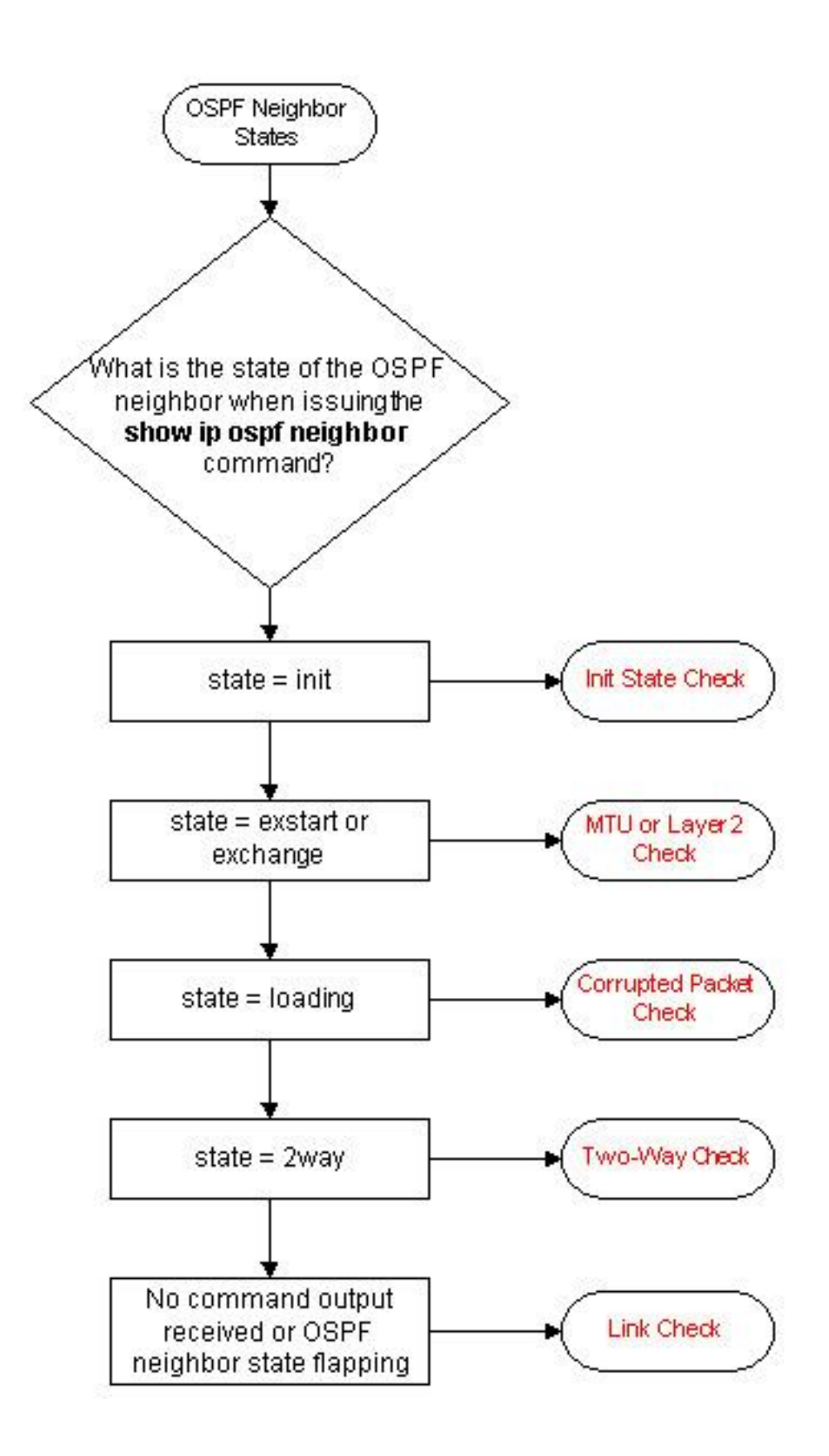

Fehlerbehebung in der OSPF-Routing-Tabelle

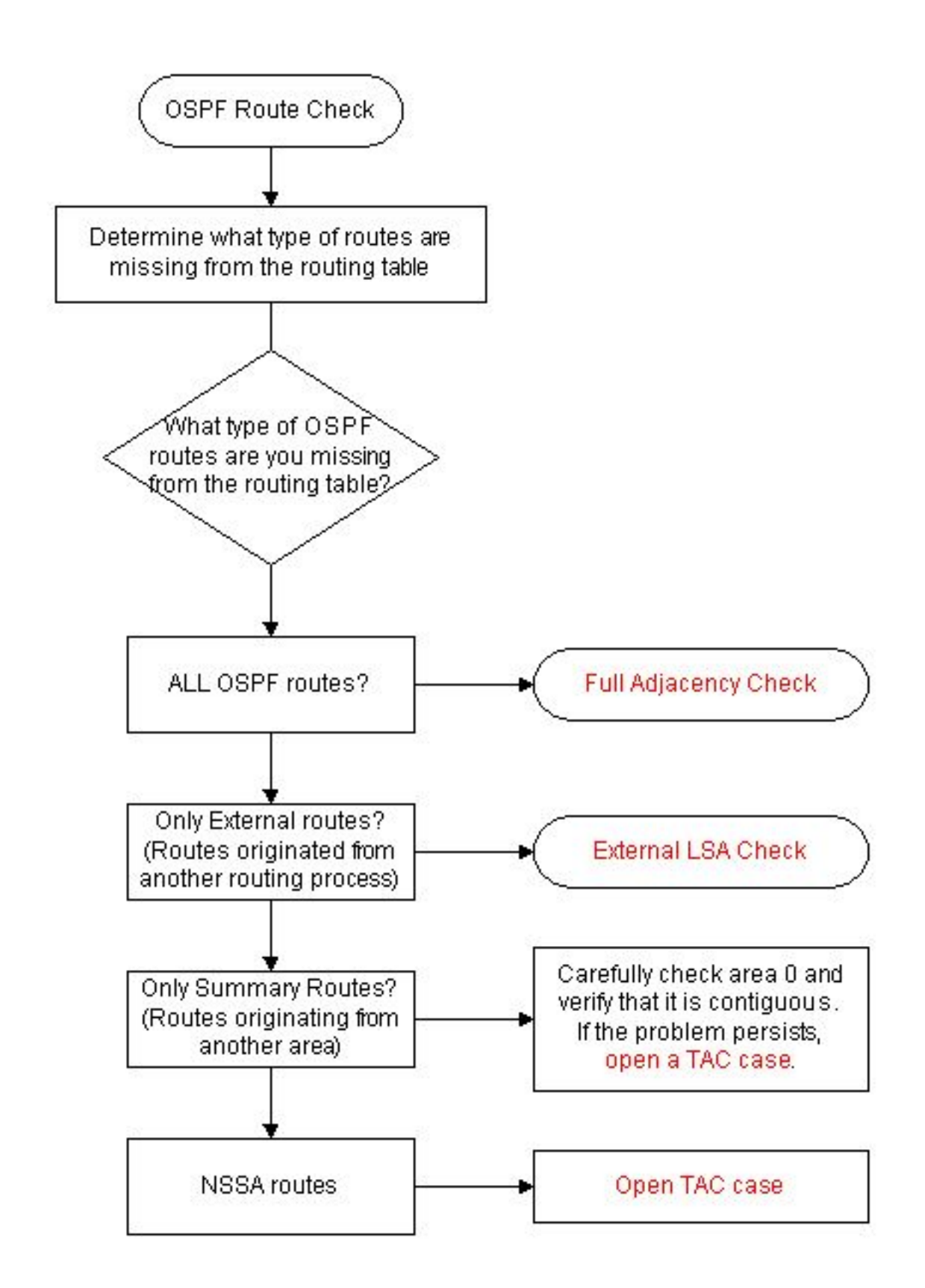

## Fehlerbehebung: OSPF-Initialisierungsstatus

Weitere Informationen zum OSPF-Initialisierungsstatus finden Sie unter [Troubleshoot OSPF](https://www.cisco.com/c/de_de/support/docs/ip/open-shortest-path-first-ospf/13699-29.html) [Neighbor Problems](https://www.cisco.com/c/de_de/support/docs/ip/open-shortest-path-first-ospf/13699-29.html) (OSPF-Nachbarprobleme beheben).

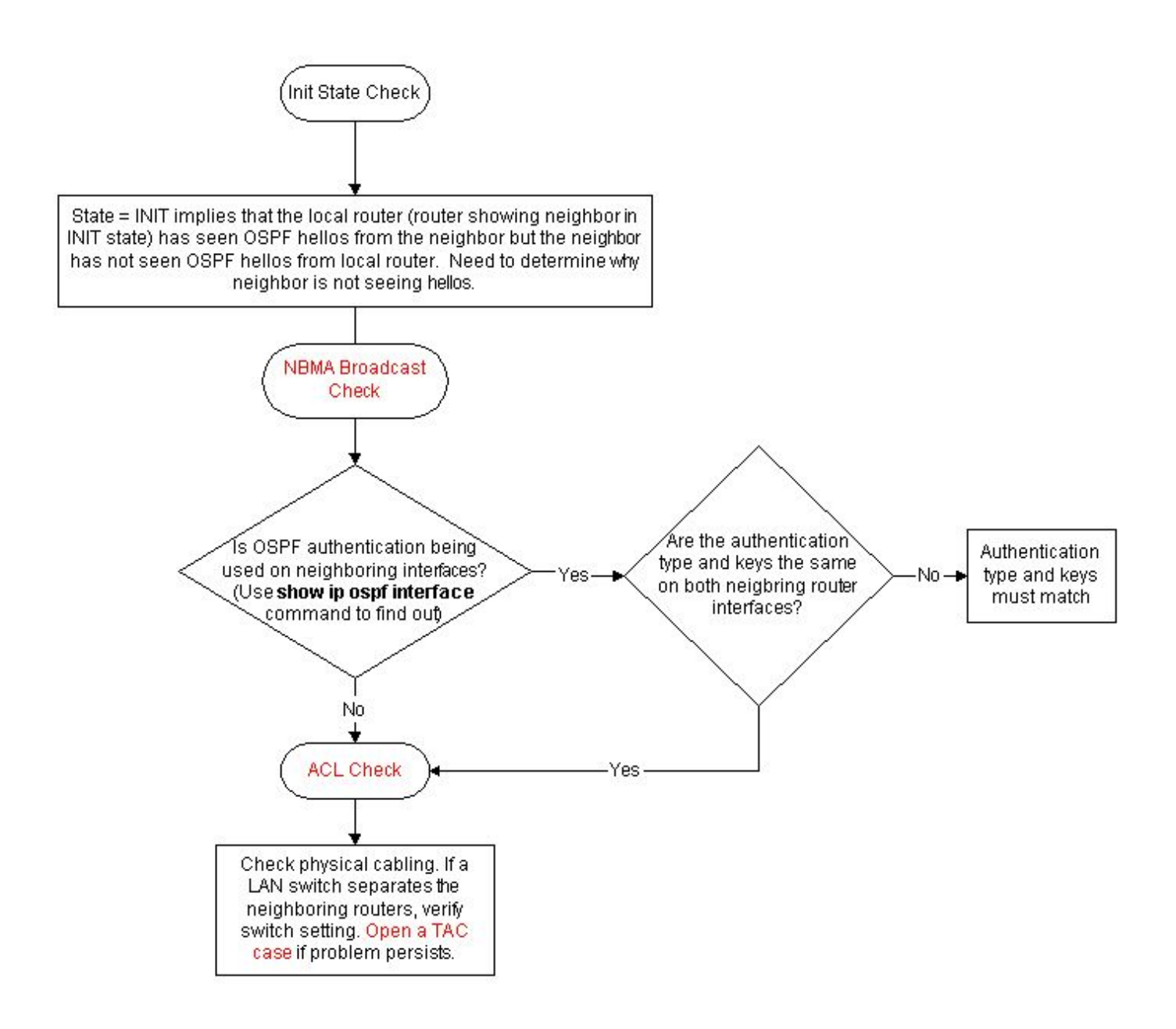

## Fehlerbehebung bei OSPF MTU

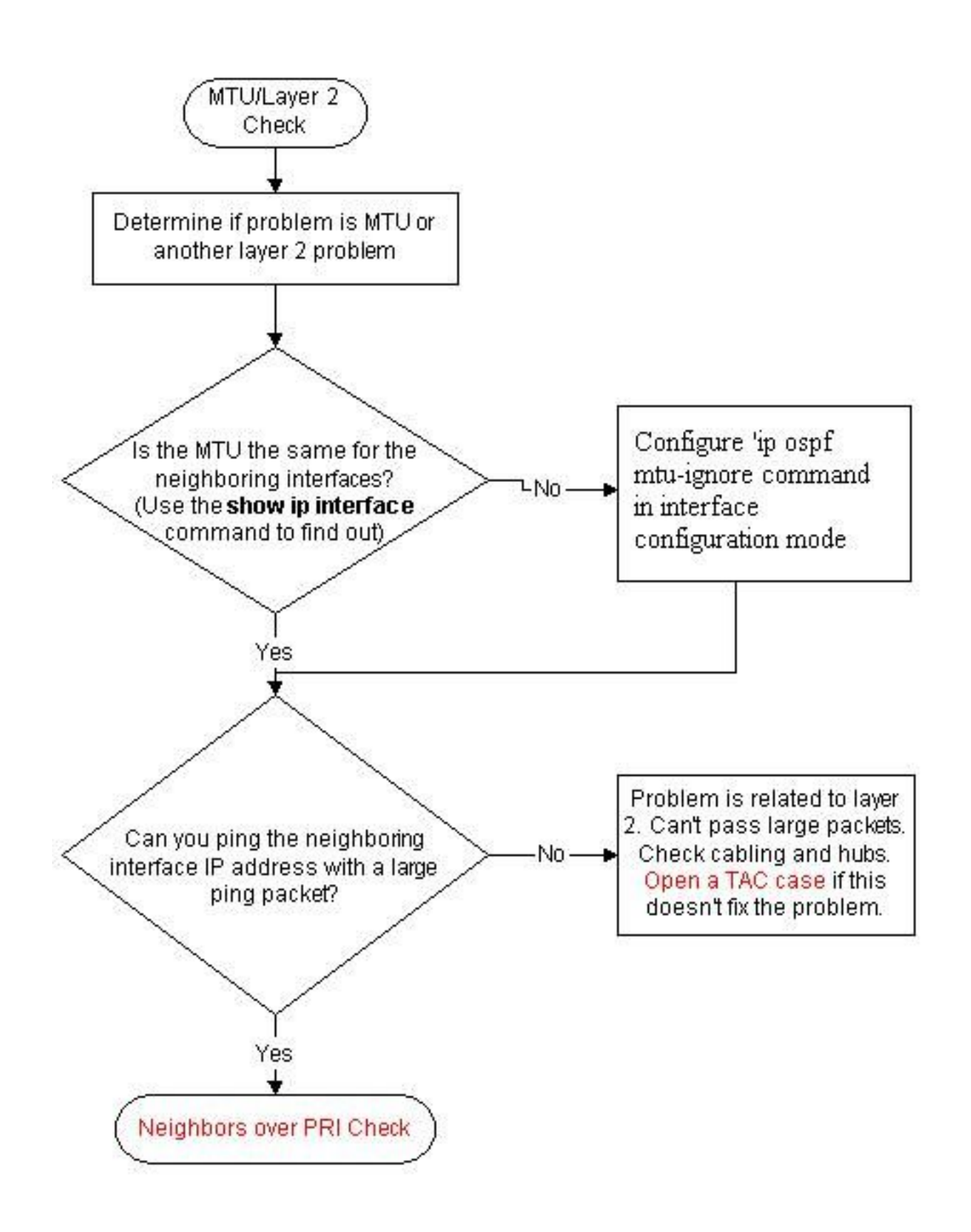

Hinweis: Wenn das Problem mit Layer 2 zusammenhängt, prüfen Sie, ob ein Proxy-ARP aktiviert ist. Wenn sie aktiviert ist, deaktivieren Sie sie, und verwenden Sie den Befehl clear ip arp, um den ARP-Cache zu löschen.

## Fehlerbehebung bei beschädigten OSPF-Paketen

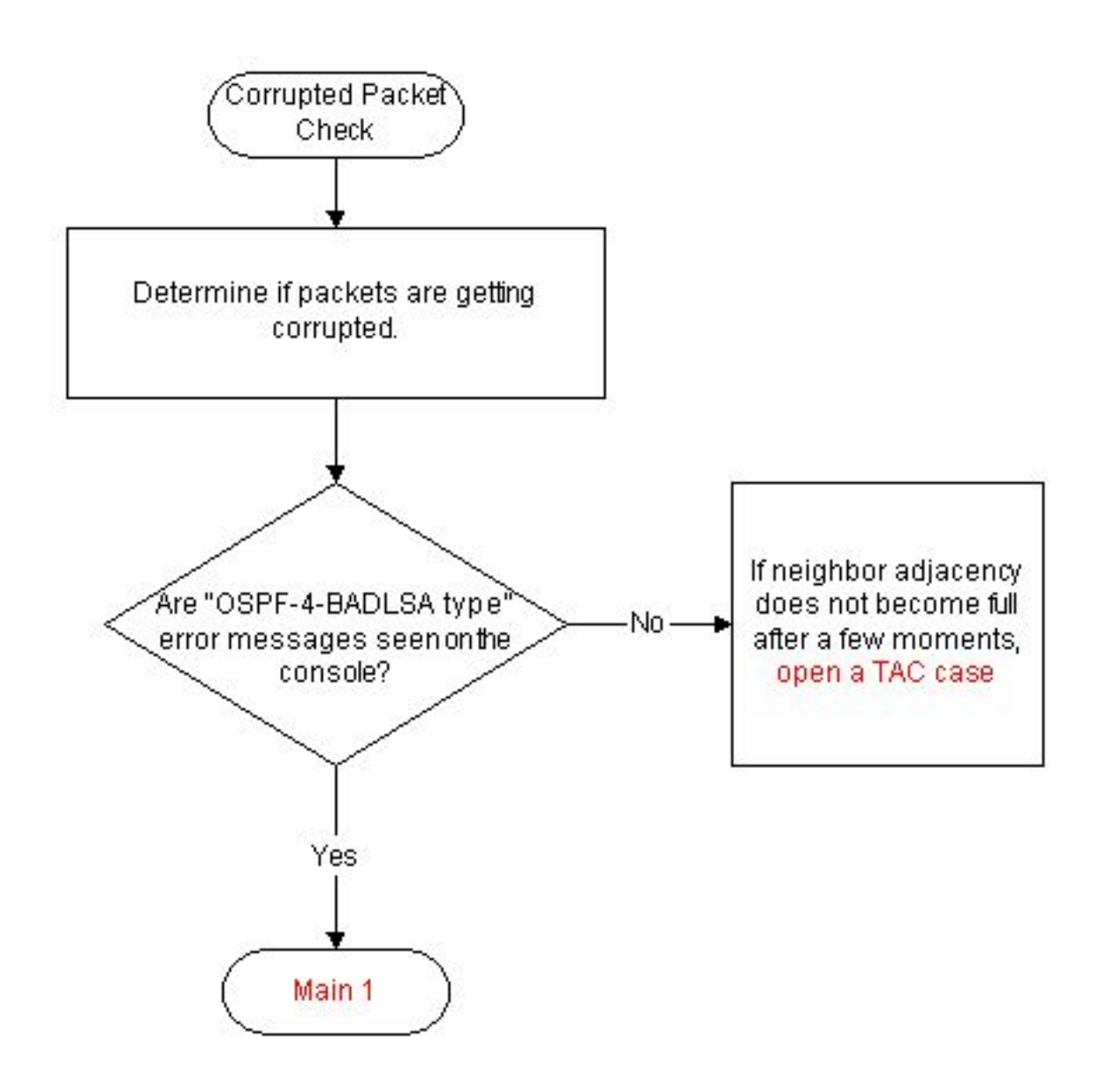

## Fehlerbehebung im bidirektionalen OSPF-Status

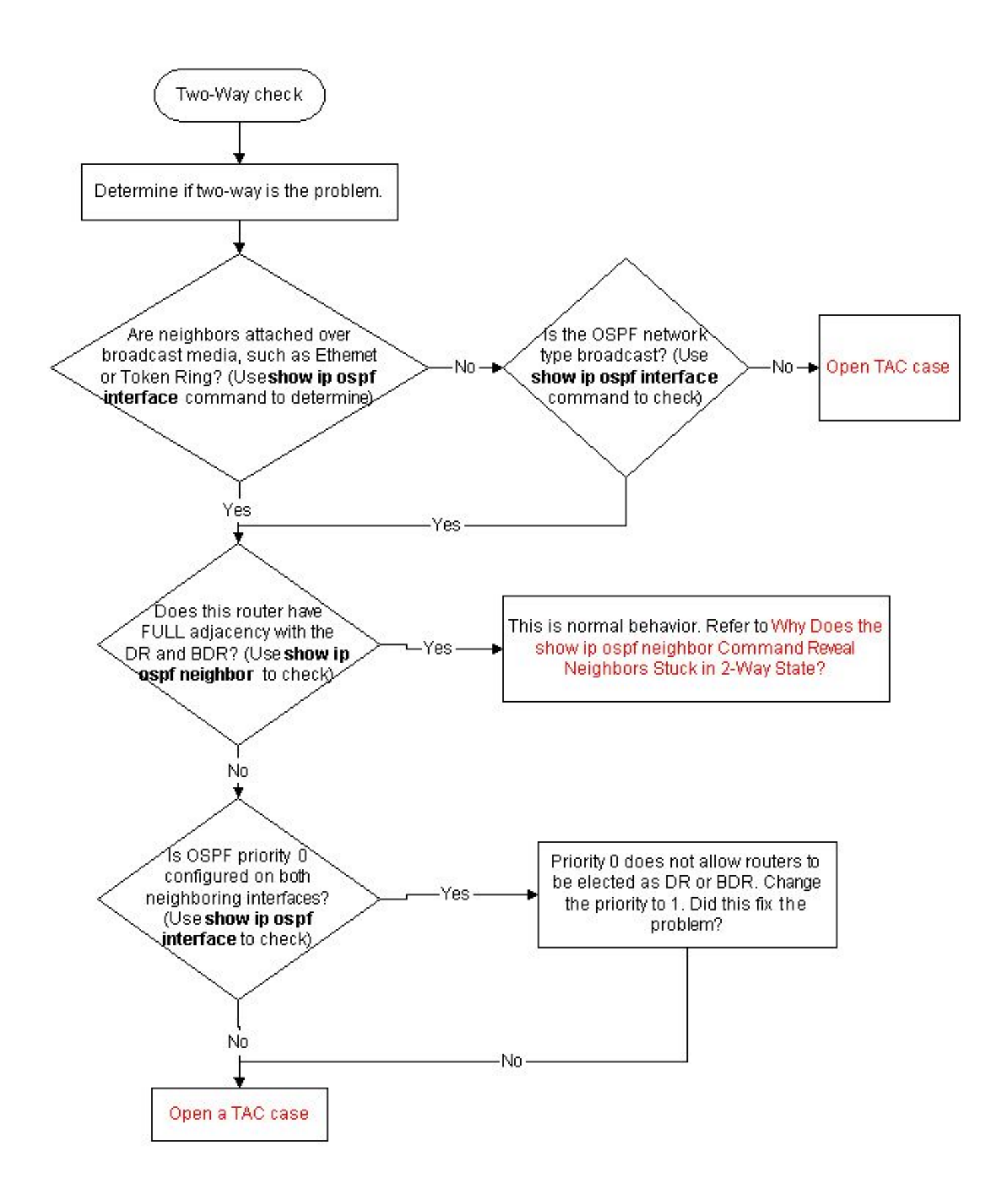

## Fehlerbehebung bei OSPF-Links

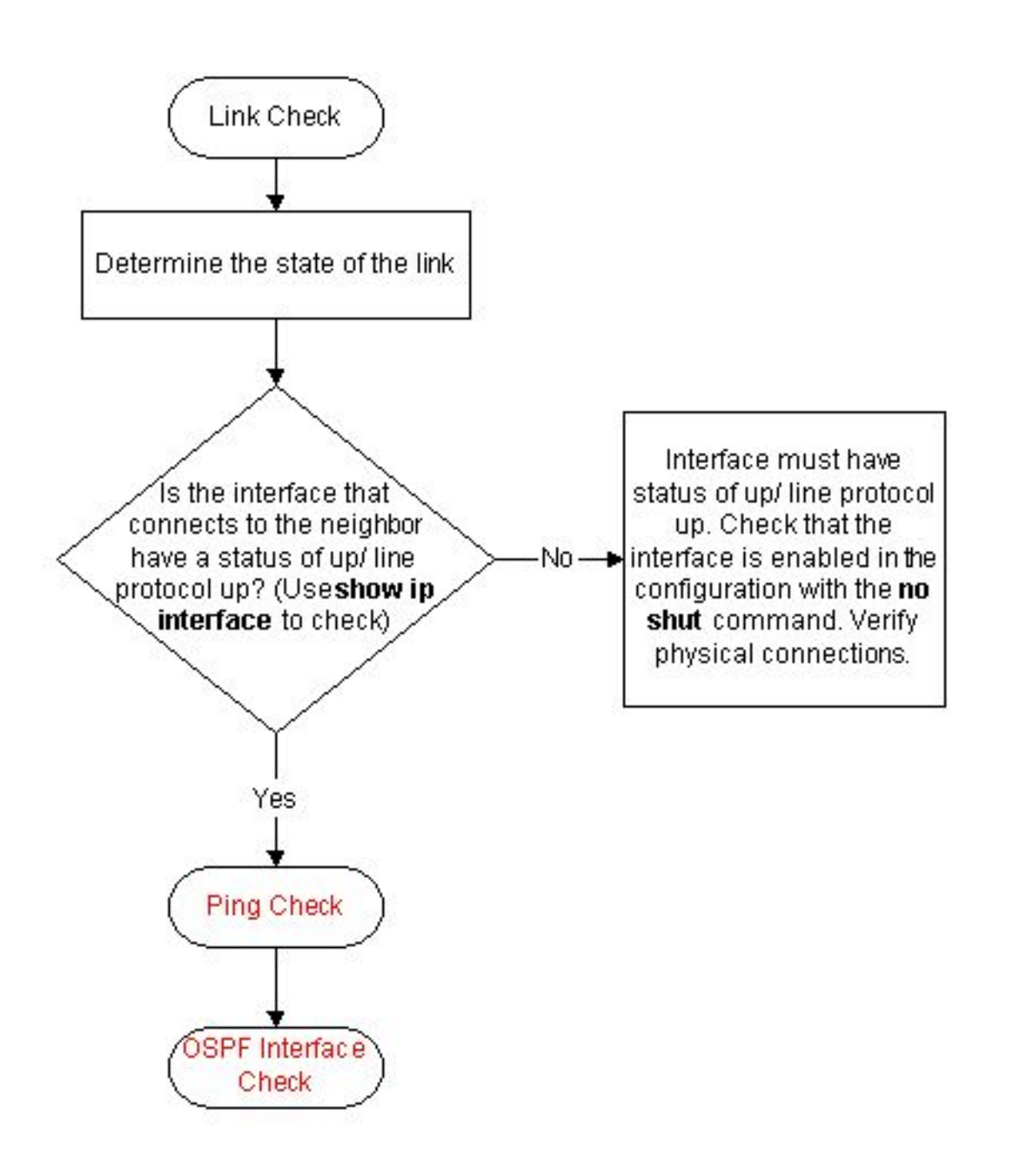

Sie können ein Embedded Event Manager (EEM)-Skript verwenden, um das Flapping der Links zu beheben.

Weitere Informationen finden Sie in diesem Dokument der Cisco Support Community, in dem die Verwendung eines EEM-Skripts zum Erfassen von Informationen von einem Router bei OSPF-Flaps beschrieben wird: [Fehlerbehebung bei OSPF-Flaps mit EEM-Skript](https://community.cisco.com/t5/networking-knowledge-base/troubleshooting-ospf-flaps-with-eem-script/ta-p/3129966).

## Fehlerbehebung bei vollständiger Adjacency

.

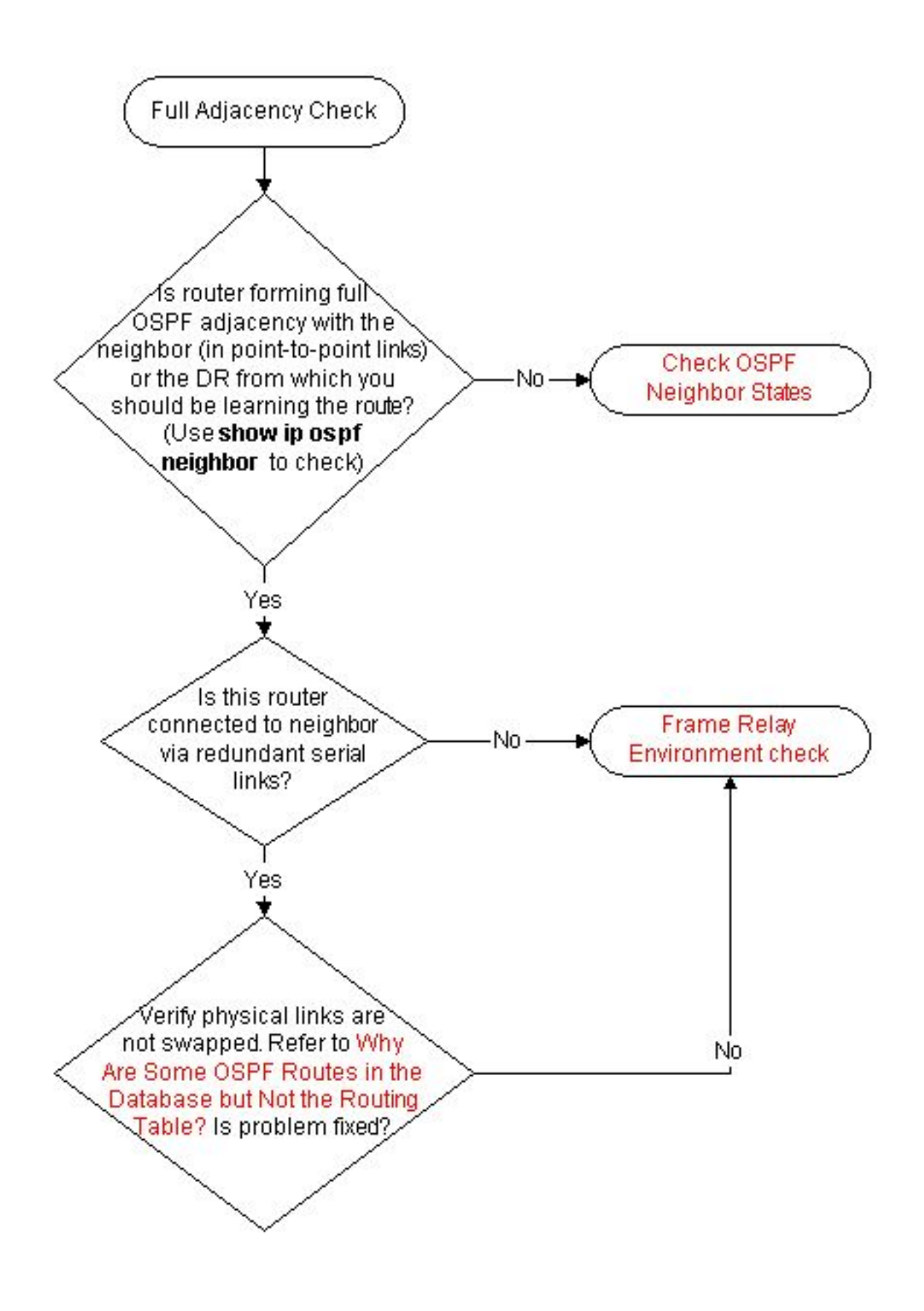

## Fehlerbehebung bei externen Link-State-Anzeigen

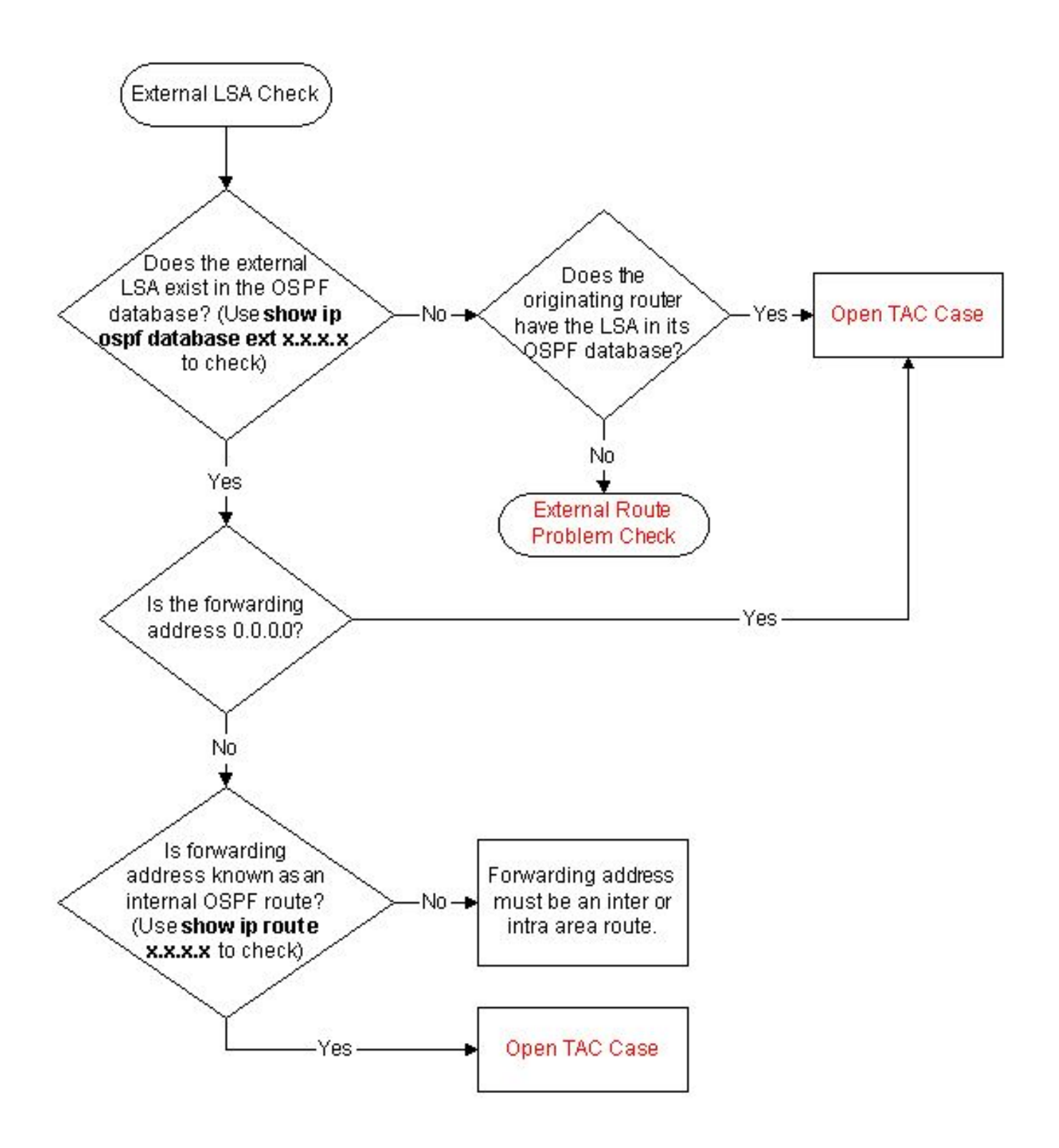

## Fehlerbehebung bei OSPF-NBMA-Netzwerken

Weitere Informationen zu diesem Thema finden Sie unter [Probleme mit Open Shortest Path First](https://www.cisco.com/c/de_de/support/docs/ip/open-shortest-path-first-ospf/7112-26.html) [Route Database.](https://www.cisco.com/c/de_de/support/docs/ip/open-shortest-path-first-ospf/7112-26.html)

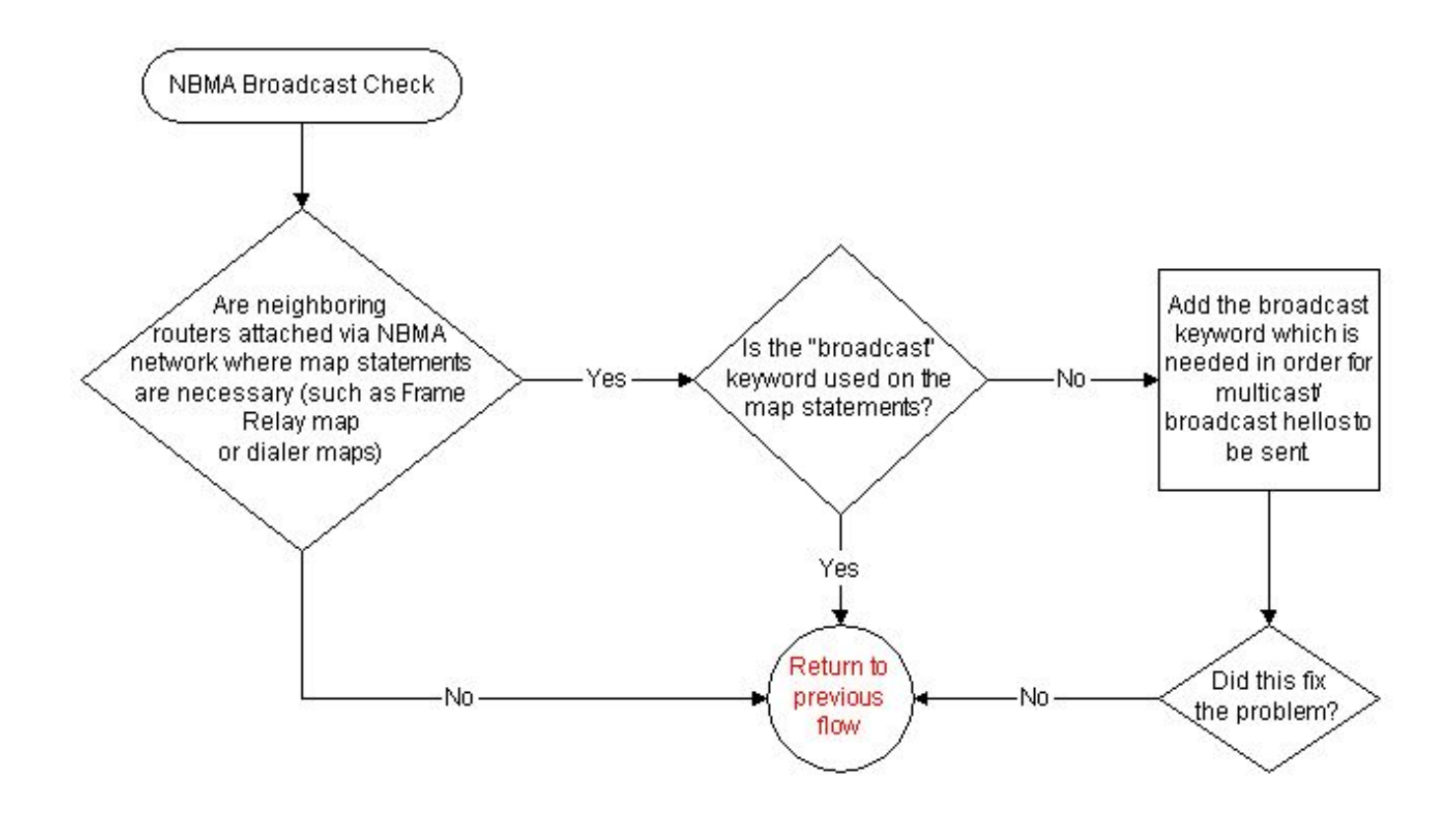

## Fehlerbehebung bei Zugriffslisten

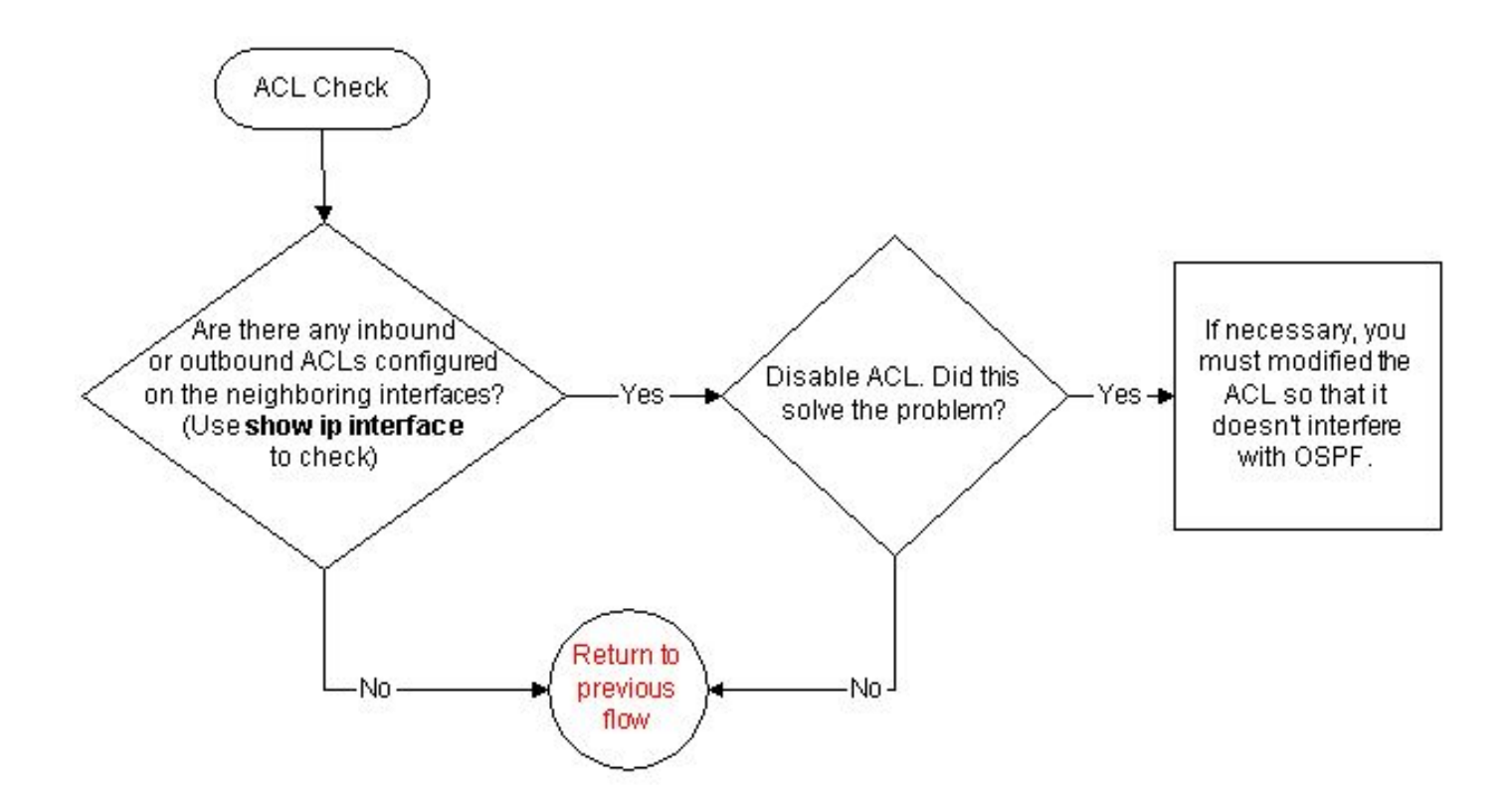

## Beheben von Problemen mit Nachbarn über PRI

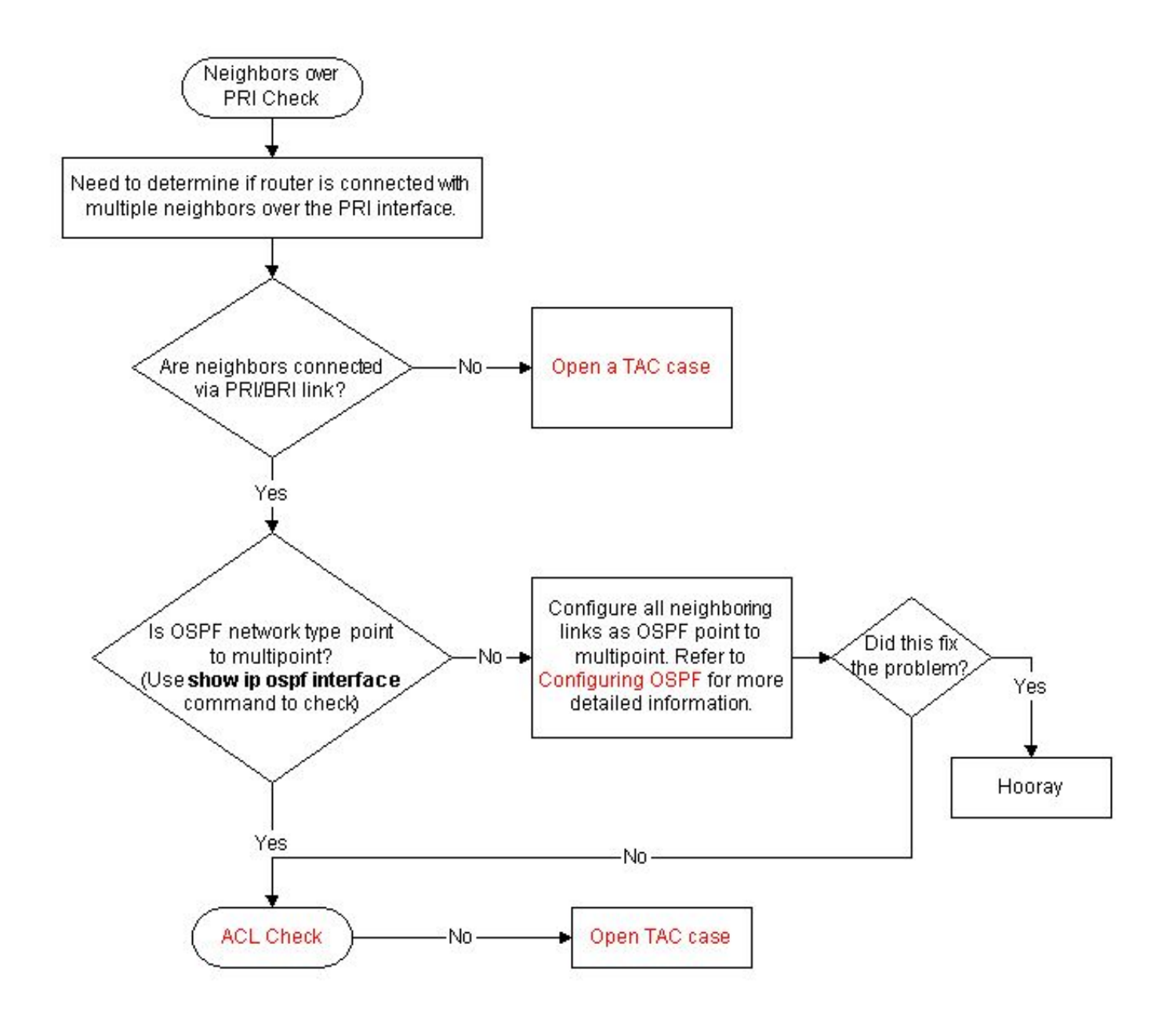

Ping-Fehlerbehebung

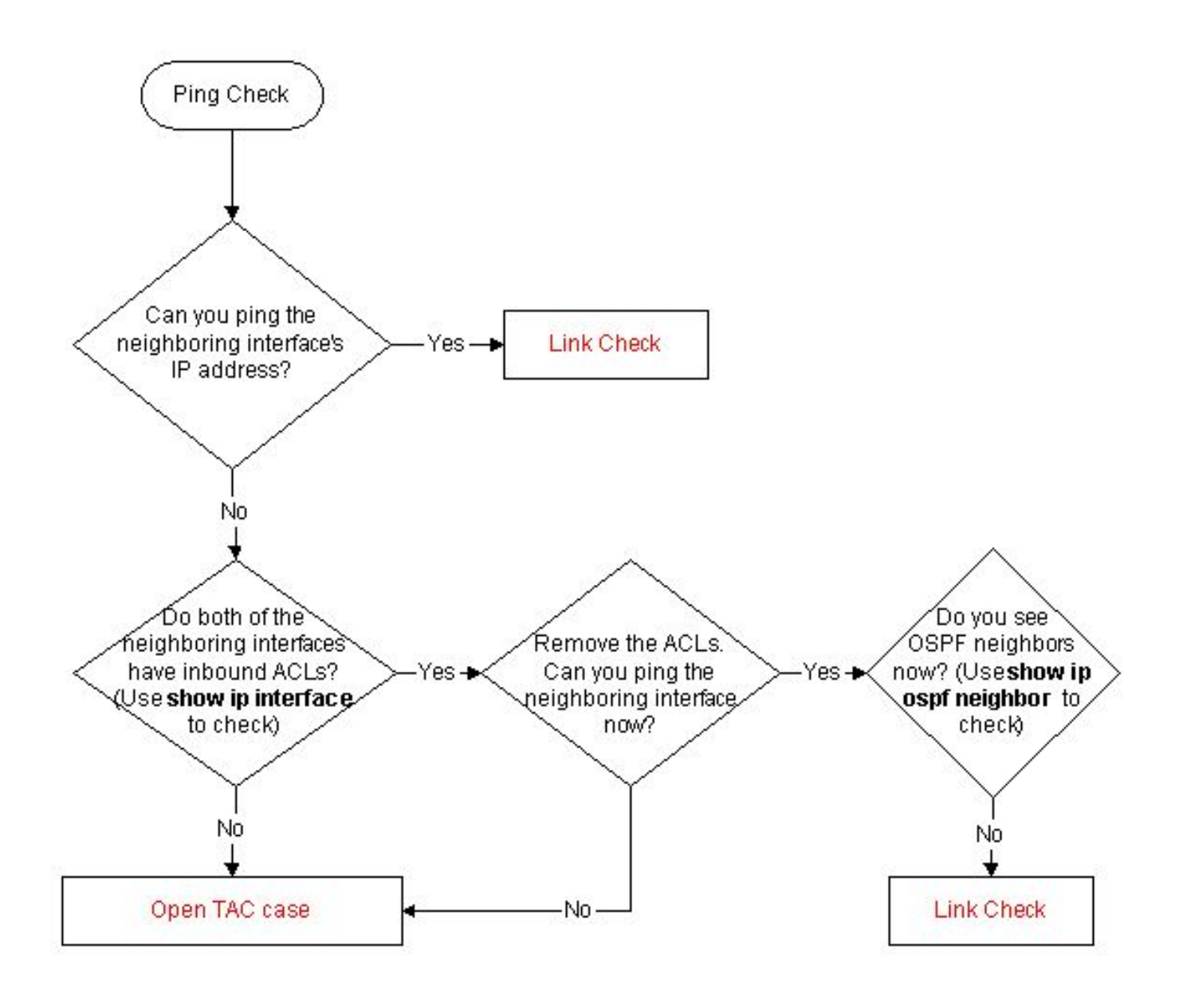

## Fehlerbehebung bei der OSPF-Schnittstelle

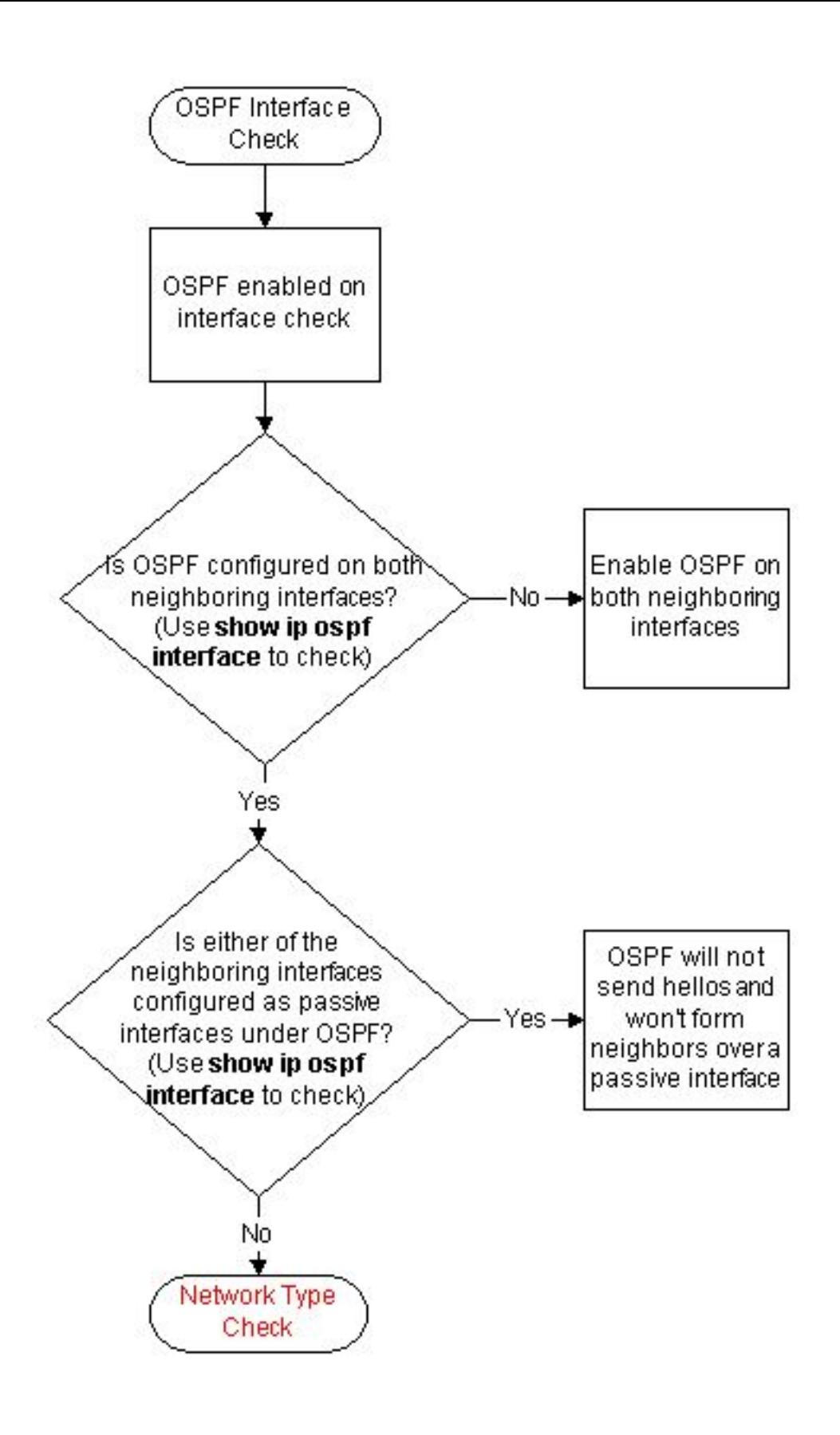

## Fehlerbehebung in Frame-Relay-Umgebungen

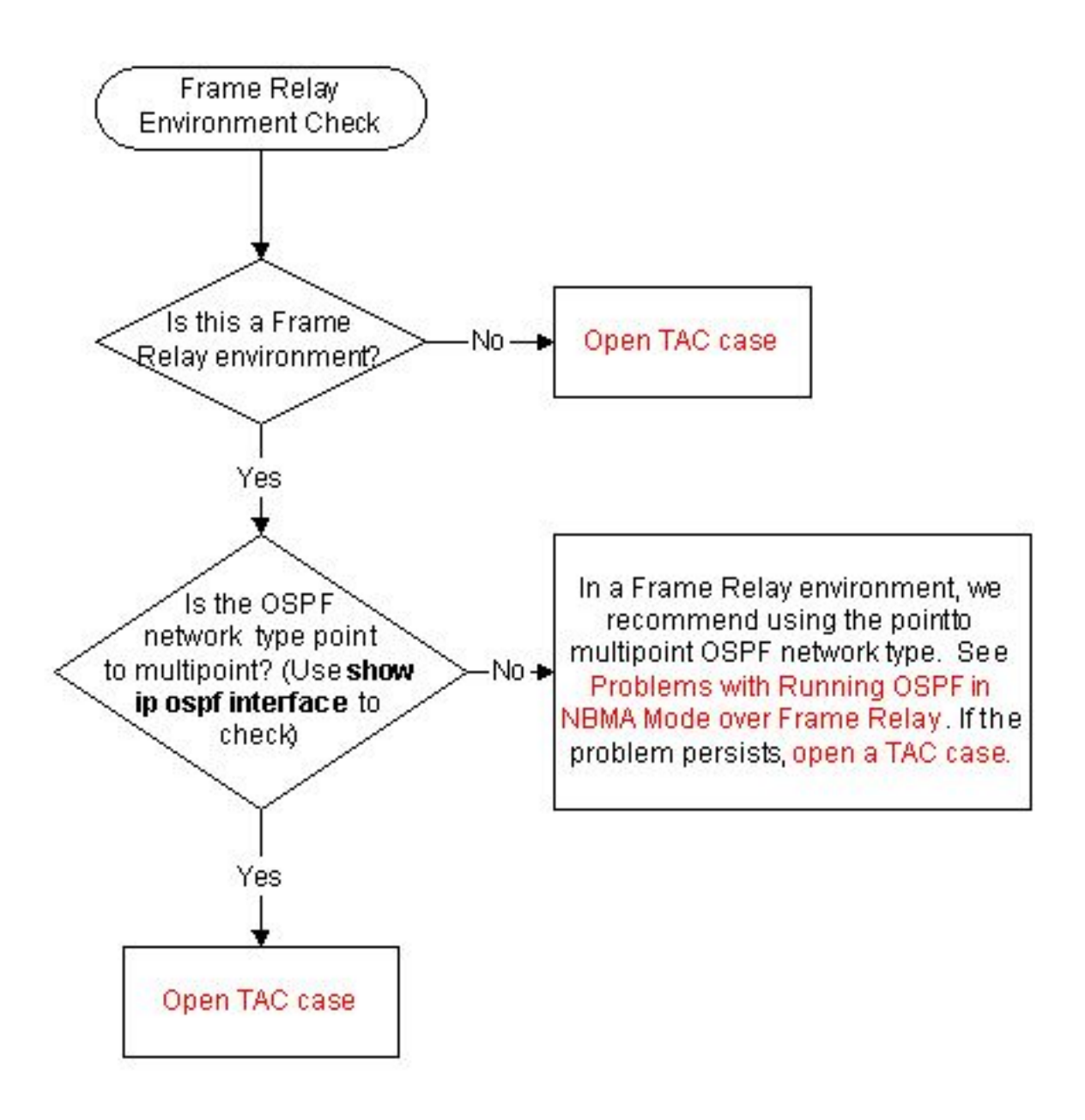

## Fehlerbehebung bei Problemen mit externen Routen

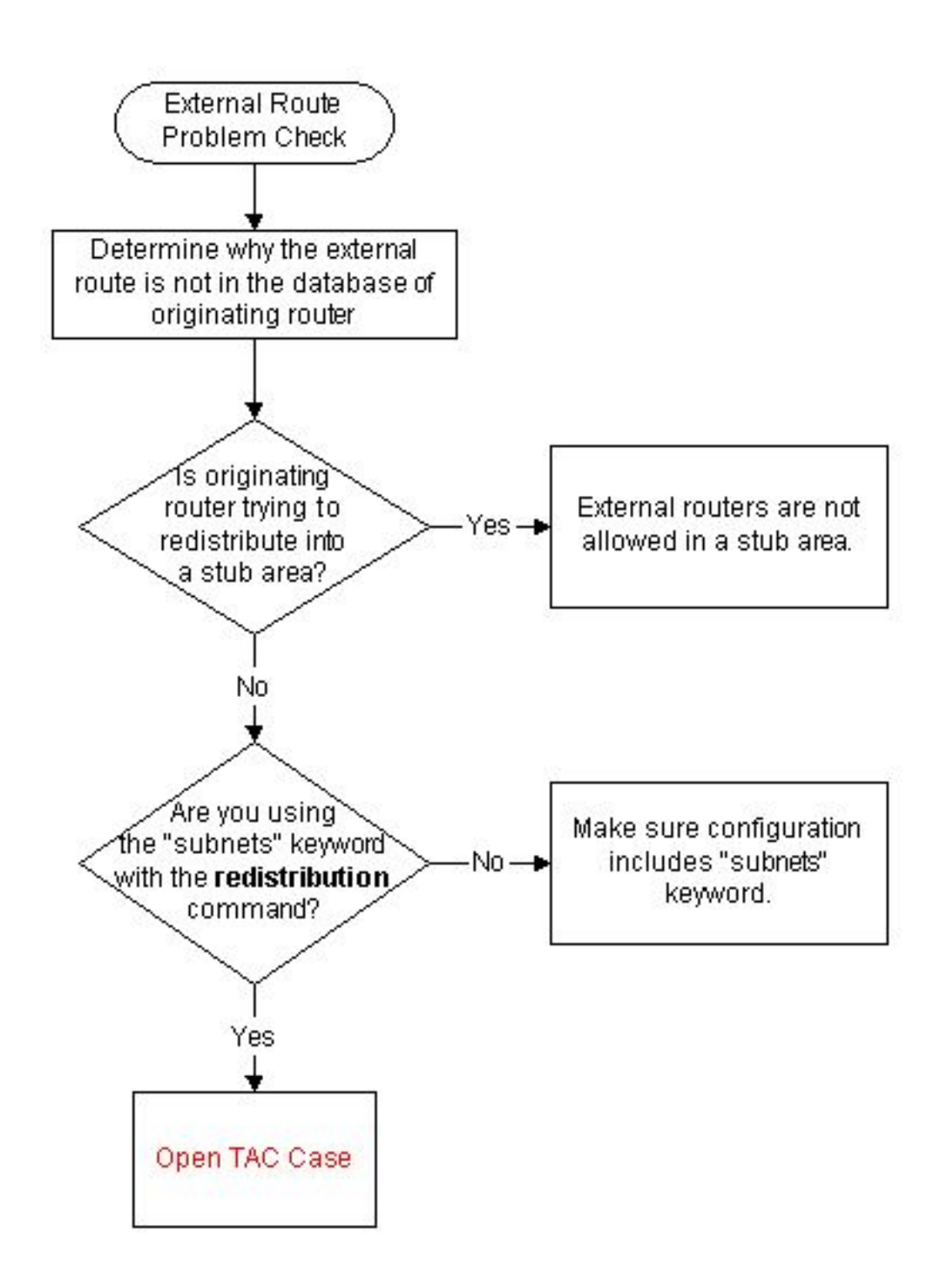

## Fehlerbehebung beim Netzwerktyp

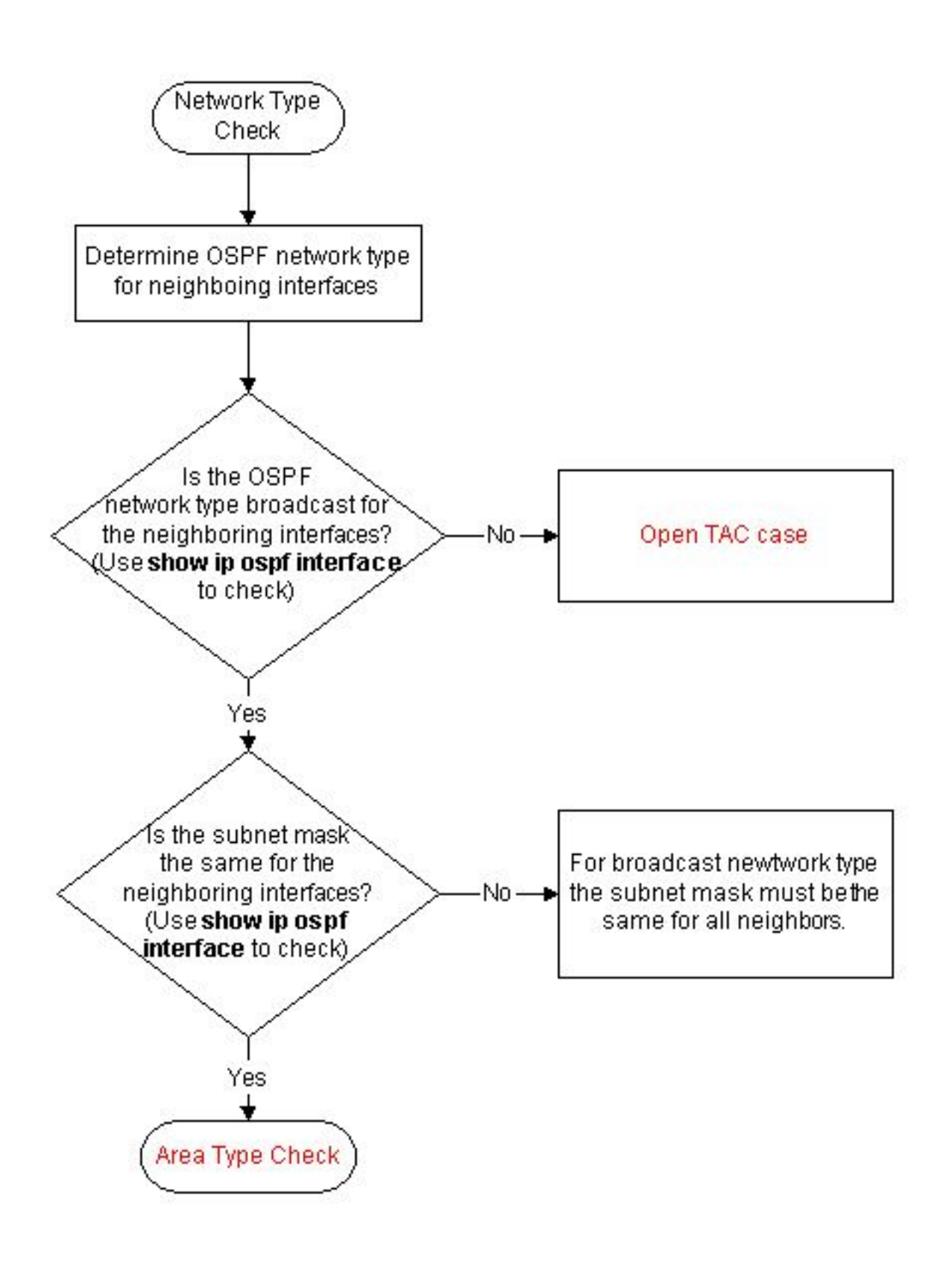

## Fehlerbehebung für den OSPF-Bereichstyp

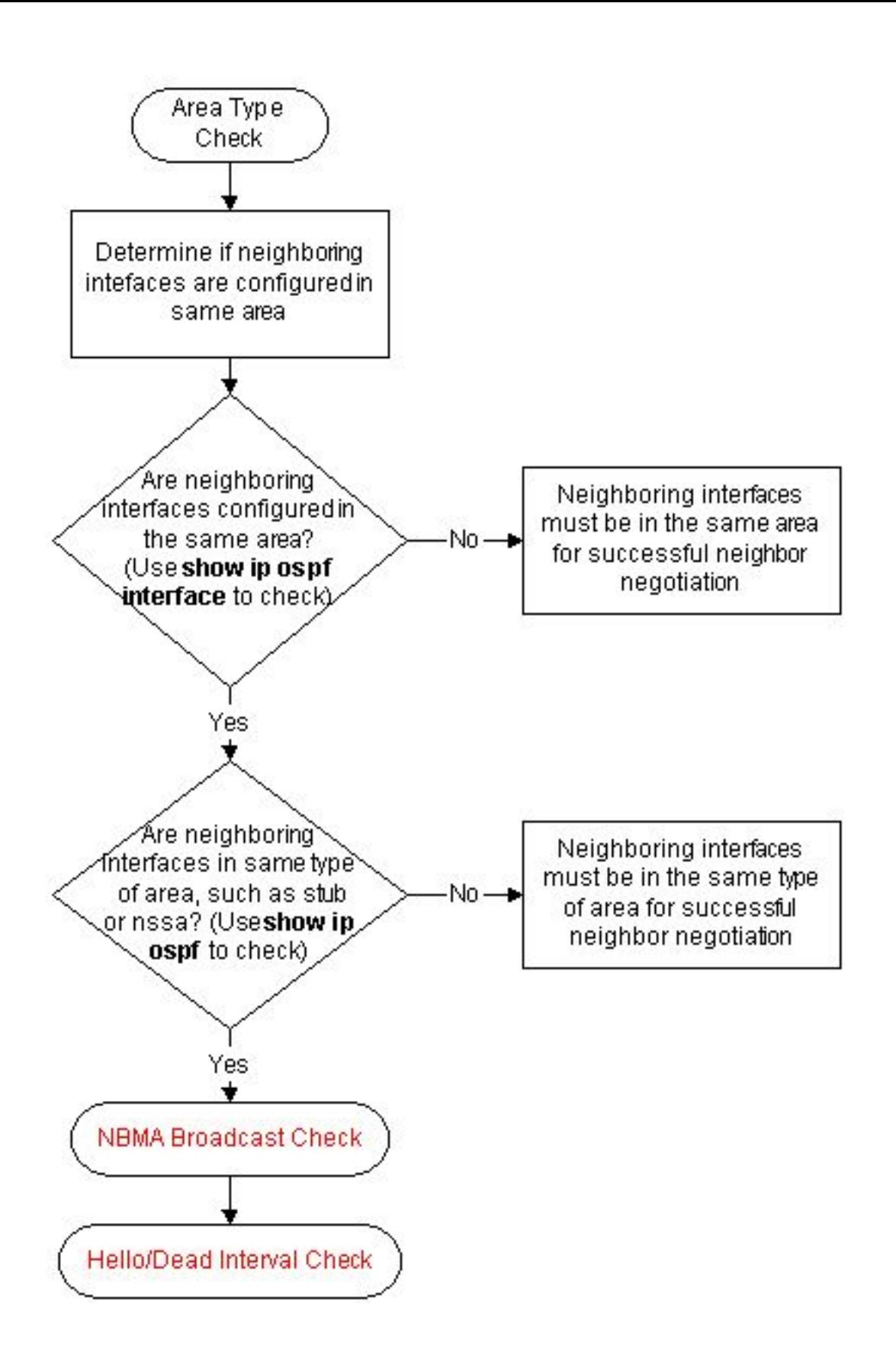

## Fehlerbehebung bei Diskrepanzen zwischen Hello- und Dead-Intervall

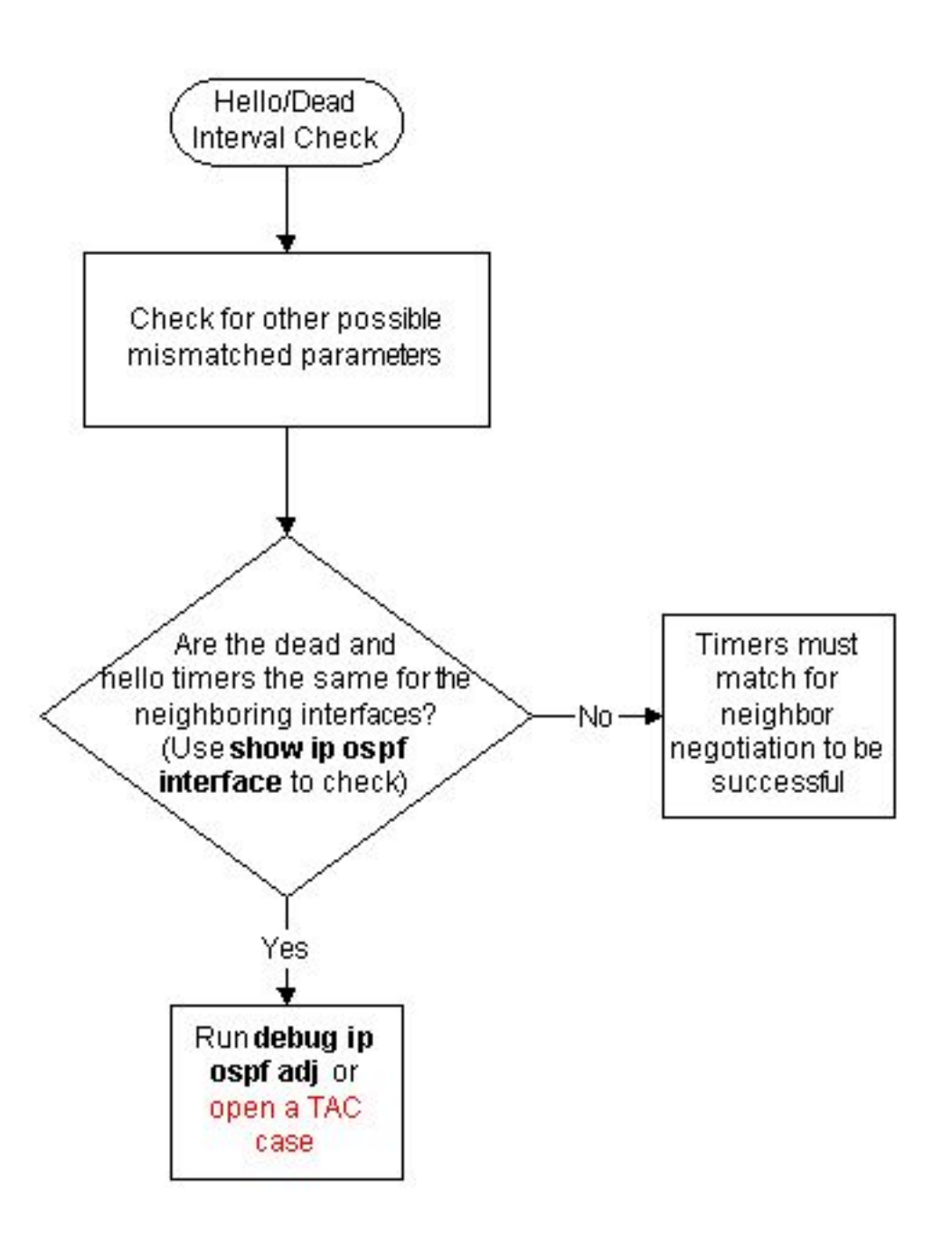

Die Debug-Ausgabe des Befehls debug ip ospf hello zeigt die Diskrepanz in hello-Parametern an. Hier ist ein Beispiel für die Debug-Ausgabe:

 from 192.168.12.2 \*Oct 12 14:03:33.227: OSPF: Rcv hello from 10.1.1.1 area 0 from FastEthernet1/0 192.168.12.1 **\*Oct 12 14:03:33.227: OSPF: Mismatched hello parameters from 192.168.12.1** *!--- Indicates that there is mismtached hello parameters from 192.168.12.1* \*Oct 12 14:03:33.231: OSPF: Dead R 2 C 3, Hello R 1 C 1 Mask R 255.255.255.0 C 255.255.255.0 \*Oct 12 14:03:33.531: OSPF: Send hello to 10.224.0.5 area 0 on FastEthernet1/0 from 192.168.12.2

\*Oct 12 14:03:32.595: OSPF: Send hello to 10.224.0.5 area 0 on FastEthernet1/0

# Zugehörige Informationen

• [OSPF-Unterstützung](https://www.cisco.com/c/de_de/tech/ip/ip-routing/index.html)

• [Technischer Support und Dokumentation für Cisco Systeme](https://www.cisco.com/c/de_de/support/index.html?referring_site=bodynav)

#### Informationen zu dieser Übersetzung

Cisco hat dieses Dokument maschinell übersetzen und von einem menschlichen Übersetzer editieren und korrigieren lassen, um unseren Benutzern auf der ganzen Welt Support-Inhalte in ihrer eigenen Sprache zu bieten. Bitte beachten Sie, dass selbst die beste maschinelle Übersetzung nicht so genau ist wie eine von einem professionellen Übersetzer angefertigte. Cisco Systems, Inc. übernimmt keine Haftung für die Richtigkeit dieser Übersetzungen und empfiehlt, immer das englische Originaldokument (siehe bereitgestellter Link) heranzuziehen.